# Calculabilité Cours 3 : les limites du calcul

Kévin PERROT – Aix Marseille Université – printemps  $2021$ 

## Table des matières

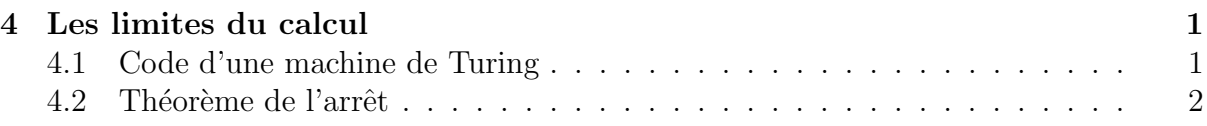

## <span id="page-0-0"></span>4 Les limites du calcul

Attention. Dans la suite du cours, il sera beaucoup question de machines de Turing qui « prennent en entrée une autre machine de Turing ». On aura une machine A, qui tente de réponse à une question du genre : est-ce que la machine  $B$  qui t'es donnée en entrée accepte le mot vide? Gare aux confusions! On considère ici **une** machine  $A$ , qui doit pouvoir répondre à la question pour **toute** machine  $B$  qui lui est donnée en entrée.

### <span id="page-0-1"></span>4.1 Code d'une machine de Turing

Les résultats fondamentaux sur les limites du calcul sont liés à des problèmes dans lesquels une machine de Turing doit répondre à une question sur les machines de Turing. Pour cela, il faut pouvoir donner en entrée à une machine de Turing la définition (le code, le programme) d'une autre machine de Turing. Deux possibilités :

- $-$  en donnant le numéro de la machine dans une énumération des machines de Turing,
- $-$  en écrivant le code de la machine sur la ruban.

Pour la première possibilité, il faut fixer une *énumération* des machines de Turing, c'est-à-dire fixer une bijection entre  $\mathbb N$  et l'ensemble des machines de Turing, afin de pouvoir désigner la machine numéro 0, la machine numéro 1, la machine numéro 2, etc.

Pour la seconde possibilité, il faut encoder la définition d'une machine de Turing dans le mot d'entrée. Ce mot correspondra au *code* de la machine de Turing donnée en entrée.

#### Notation 1. Nous noterons  $\langle M \rangle$  le code d'une machine de Turing.

Il y a de nombreuses fa¸cons d'encoder les machines de Turing sur le ruban. Par exemple, en numérotant de  $q_1$  à  $q_n$  les états (avec  $q_1$  l'état initial et  $q_n$  l'état final) et de  $a_1$  à  $a_m$  les symboles de ruban (avec  $a_1$  le sumbole blanc B) d'une machine M, et en fixant  $D = 0$  et  $L = 00$ , il est possible d'encoder chaque transition  $\delta(q_i, a_j) = (q_k, a_{\ell}, L)$  $de M$  par la séquence

transition = 
$$
\underbrace{0 \dots 0}_{i} 1 \underbrace{0 \dots 0}_{j} 1 \underbrace{0 \dots 0}_{k} 1 \underbrace{0 \dots 0}_{\ell} 1 \underbrace{0 \dots 0}_{L}
$$

On peut alors encoder une machine complète en commençant par dire combien elle a d'états, combien elle a de symboles de ruban, puis en listant ses  $x$  transitions une à une :

$$
\langle M \rangle = 111\underbrace{0 \ldots 0}_{n}11\underbrace{0 \ldots 0}_{m}11\text{transition}_111\text{transition}_211 \ldots 11\text{transition}_x111.
$$

Par convention, nous pouvons énumérer les transitions dans l'ordre lexicographique selon l'état courant et le symbole lu (pratique pour décoder, mais pas nécessaire). Un tel codage est injectif, c'est-à-dire qu'une suite de bits correspond à au plus une machine de Turing. On se convaincra que le résultat suivant est vrai.

**Lemme 2.** Le langage  $L_{enc} = \{w \in \{0,1\}^* \mid w = \langle M \rangle \text{ pour une } MT M\}$  est décidable.

#### <span id="page-1-0"></span>4.2 Théorème de l'arrêt

Théorème 3. La fonction halt :  $(\langle M \rangle, w) \mapsto$  $\begin{cases} 0 & \text{si } M(w) \uparrow \\ 1 & \text{sinon} \end{cases} \text{ } n'est \text{ } pas \text{ } calculable.$ 

Démonstration. Par l'absurde, supposons qu'il existe une machine de Turing  $M_{halt}$  qui calcule la fonction *halt*. Nous pouvons alors sans difficulté construire la machine  $M_{diag}$ suivante :

$$
M_{diag}(i) = \begin{cases} 1 \text{ si } M_{halt}(i, i) = 0\\ \uparrow \text{ si } M_{halt}(i, i) = 1 \end{cases}
$$

où ↑ signifie que  $M_{diag}$  entre dans une boucle infinie (et ne termine donc pas). Considérons à présent l'entrée  $\langle M_{diag} \rangle$  donnée à la machine  $M_{diag}$ . Deux cas sont possibles.

- Si  $M_{diag}(\langle M_{diag}\rangle) = 1$  alors, par définition de  $M_{diag}$ , nous avons  $M_{halt}(\langle M_{diag}\rangle,\langle M_{diag}\rangle) =$ 0 ce qui signifie, par définition de  $M_{halt}$ , que  $M_{diag}(\langle M_{diag}\rangle) \uparrow$ , une contradiction.
- Si  $M_{diag}(\langle M_{diag}\rangle) \uparrow$  alors, par définition de  $M_{diag}$ , nous avons  $M_{halt}(\langle M_{diag}\rangle,\langle M_{diag}\rangle)$  = 1 ce qui signifie, par définition de  $M_{halt}$ , que  $M_{diag}(\langle M_{diag}\rangle)$  s'arrête, une contradiction.

Dans les deux cas nous arrivons à une contradiction.

 $\Box$